## Glose Reading and Anno-lighting

- **Elose Reading** is reading that is careful and precise with great attention to details
- 第"Knno-lighting" a text combines effective highlighting with marginal annotations that help to explain the highlighted words and phrases

Purposes/Goals of Knno-lighting

- V Capture main ideas / key concepts / details of a reading
- $\sqrt{T \text{arget}}$ , reduce and extract the needed information from a text
- V Cut down on study and review time when you return to the material, increasing your effective and efficient use of time and effort
- $\sqrt{ }$  deepen your understanding of the text

## $How to$   $K$ nne-light:

- 1. Choose å focus for your highlighting. Ask yourself: What is the purpose or intended goal of this particular reading?
	- **Ell** Main ideas?
	- Ell Supportive details for an interpretive claim you are making?
	- Ell Definitions and examples of key vocabulary?
	- El Writer's craft to create effect, such as figurative language, imagery, characterization, etc.

After you determine the focus, highlight only the targeted information.

- 2. If possible, com not highlight on a first reading of a text. Rather, divide a page into manageable chunks and read a section once. Then, skim the section again and highlight on the second reading. If you try to highlight on the first reading, you may not have a clear sense of the key ideas/concepts or important/relevant details.
- 3. Eliminåte every single unnecessåry word in a sentence by using a selective approach to highlighting. Selective highlighting should still allow you to make sense of a sentence or section when you reread it. It may sound picky to take 6-20 words out of each sentence, but the longer the reading, the more it will cut down on unnecessary information as well as re-read time when you return to your highlighted text for review. Rarely should you highlight entire sentences unless it is absolutely necessary based on your targeted focus.
- 4. You may want to USE multiple colors in your highlighting process. For instance, choose one color for main ideas and another color for supportive detail that may help in sorting the information when you study the material or collect information for a paper, journal entry or project. You may want to use a color to indicate facts or concepts or possibly one color for characterization, another for imagery, etc. Just remember to keep it simple--- if you have to stop and figure out which color is for what, it's too complicated.

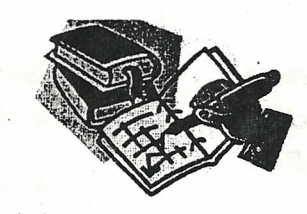

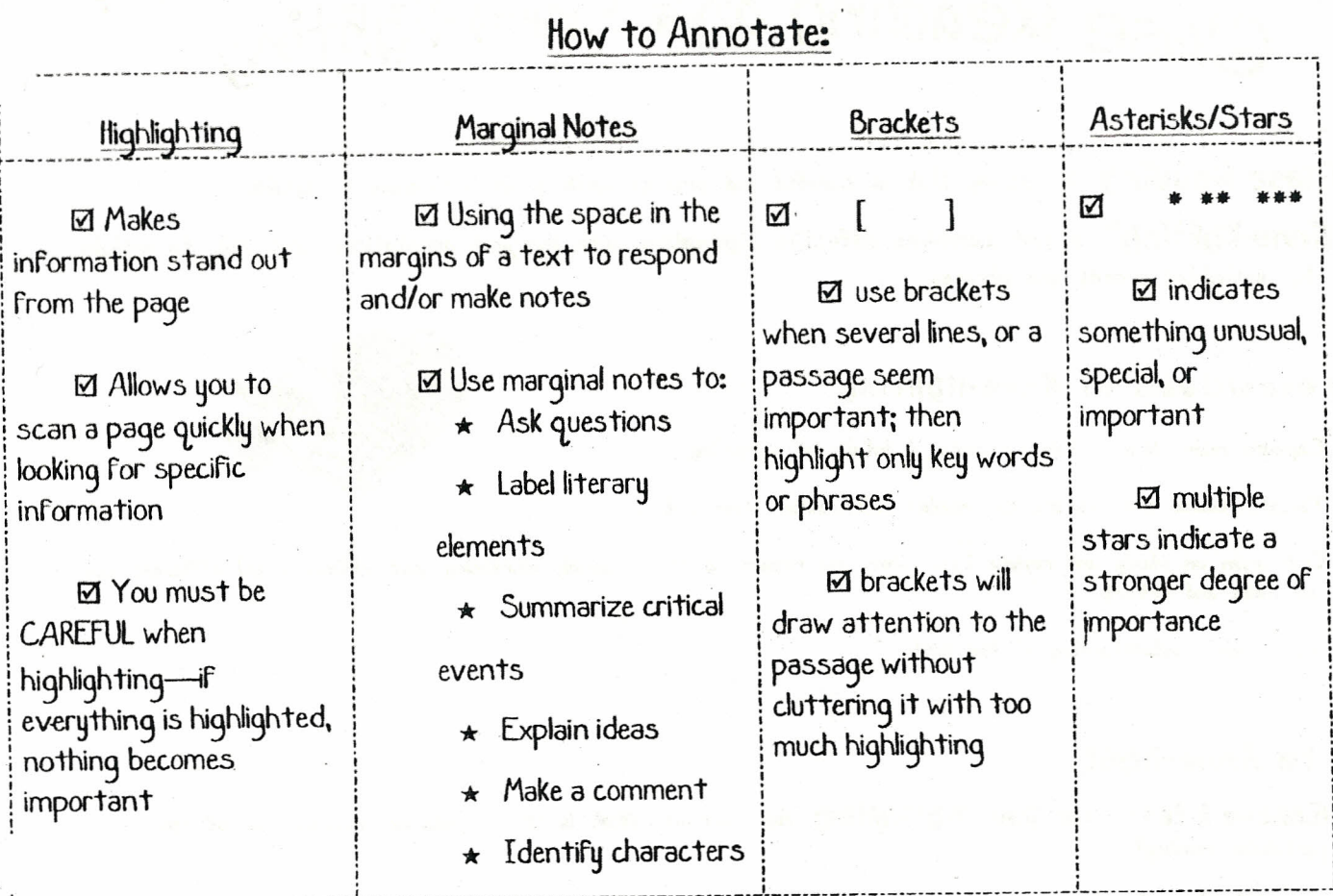

 $\mathbf{v}$  .

 $\mathcal{F}_{\mathcal{G}}(q) = \mathcal{F}(\mathcal{G}(\mathcal{G}))$ 

 $\lambda$ 

 $\label{eq:2.1} \omega(\mathbf{r}) = -\omega \mathbf{r} \omega(\mathbf{r}) \omega_1 \left( -2\sigma \mathbf{r} \omega + \mathbf{r} \right) - 2\omega \mathbf{r} \omega_1 \left( \mathbf{r} \right) = -2\omega \mathbf{r} \omega_1 \left( -2\omega \mathbf{r} \right) - 2\omega \mathbf{r} \omega_1$ 

 $\mathbf{1}_{\{1,2,3,5\}}$  by  $\mathbf{1}_{\{2,3,4\}}$